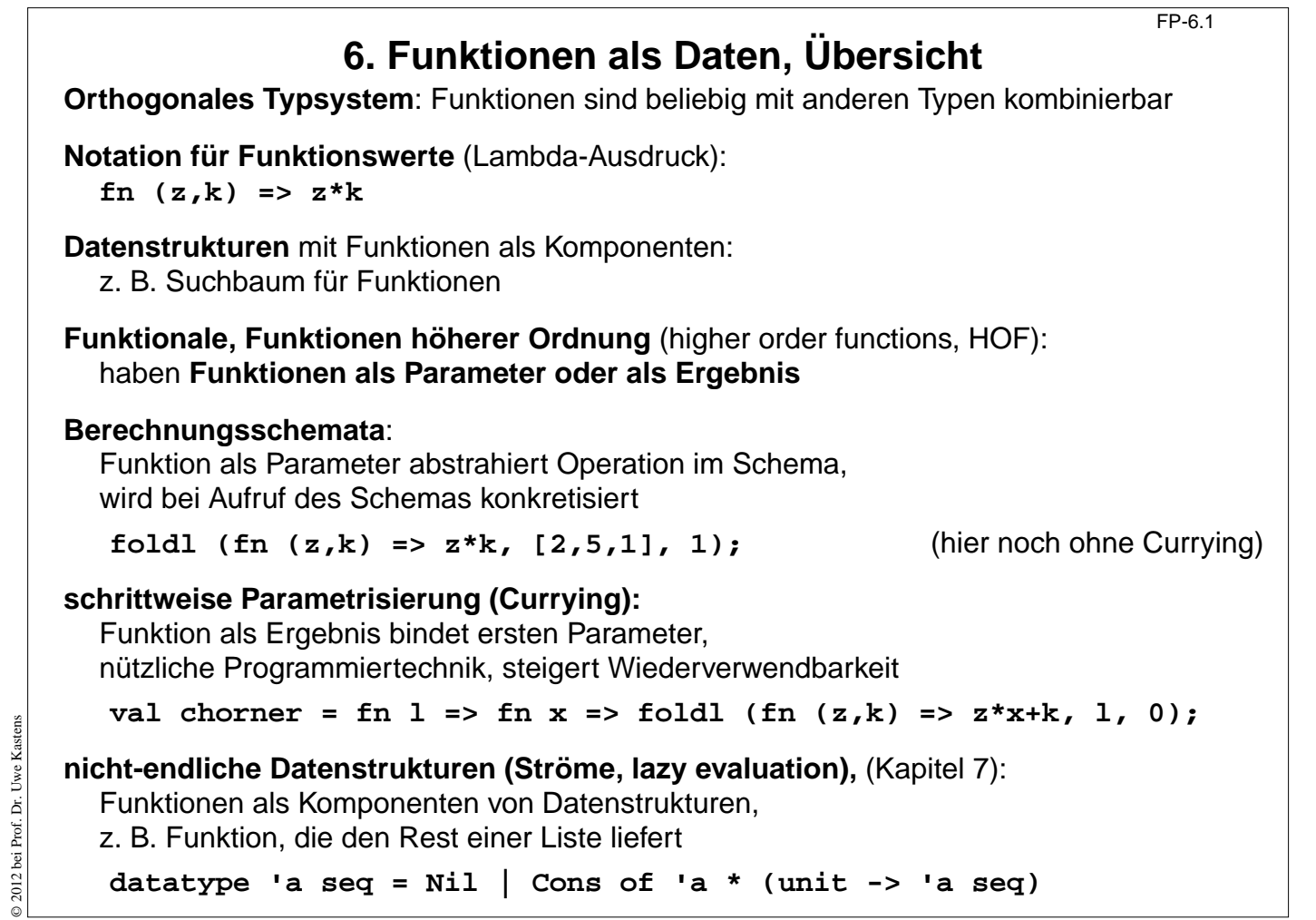

### **Ziele:**

Kontexte für Funktionen als Daten

### **in der Vorlesung:**

Die Kontexte werden an Beispielen erläutert.

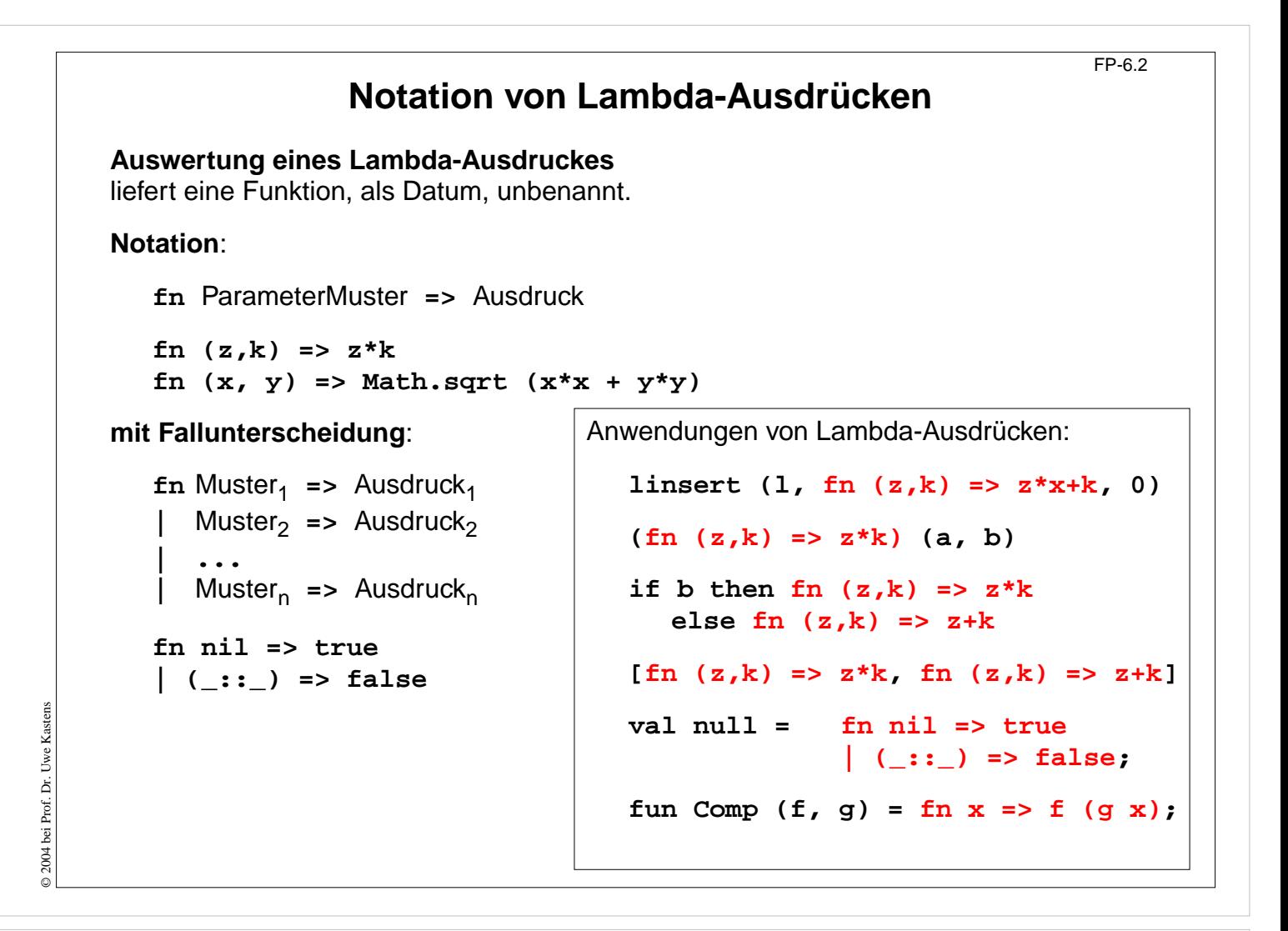

#### **Ziele:**

Notation und Anwendung wiederholen

### **in der Vorlesung:**

An den Beispielen werden Notation und Anwendung erläutert.

# **Currying**

**Haskell B. Curry**: US-amerikanischer Logiker 1900-1982, Combinatory Logic (1958); Moses Schönfinkel, ukrainischer Logiker, hat die Idee schon 1924 publiziert:

Funktionen **schrittweise parametrisieren statt vollständig mit einem Parametertupel**. abstraktes Prinzip für eine n-stellige Funktion:

## **Tupelform**:

Signatur: **gn:( 't 1 \* 't 2 \* ... \* 't n) -> 'r f**Cunktion: **fun 1, p 2, ..., p n) =** Ausdruck über **p 1, ..., p n** Aufrufe: **gn ( a 1, a 2, ..., a n)** liefert Wert vom Typ **'r** ge-**curried**: Signatur: **cgn: 't 1->('t 2->...->( 't n->'r)...) Funktion: fun 1 p <sup>2</sup> ... p n =** Ausdruck über **p 1, ..., p n** Aufruf: and the contract of the liefert Wert vom Typ liefert Wert vom Typ **(cgn a 1 a 2 ... a n) 'r**  $(\text{cgn } a_1 \quad a_2 \dots a_{n-1})$  't  $'t_n->r$ **... (cgn a 1) 't 2->(...('t n->'r)...)**

Ergebnisfunktionen tragen die schon gebundenen Parameter in sich.

**Funktion voll-parametrisiert entwerfen - teil-parametrisiert benutzen!**

## **Vorlesung Funktionale Programmierung SS 2013 / Folie 603**

### **Ziele:**

© 2013 bei Prof. Dr. Uwe Kastens

5 2013 bei Prof. Dr. Uwe Kastens

Currying-Prinzip verstehen

**in der Vorlesung:** An Beispielen wird erläutert:

- Prinzip Currying,
- Signaturvergleich,
- Notation, Kurznotation,
- zusätzliche Möglichkeiten,
- Parameter in der Ergebnisfunktion gebunden.

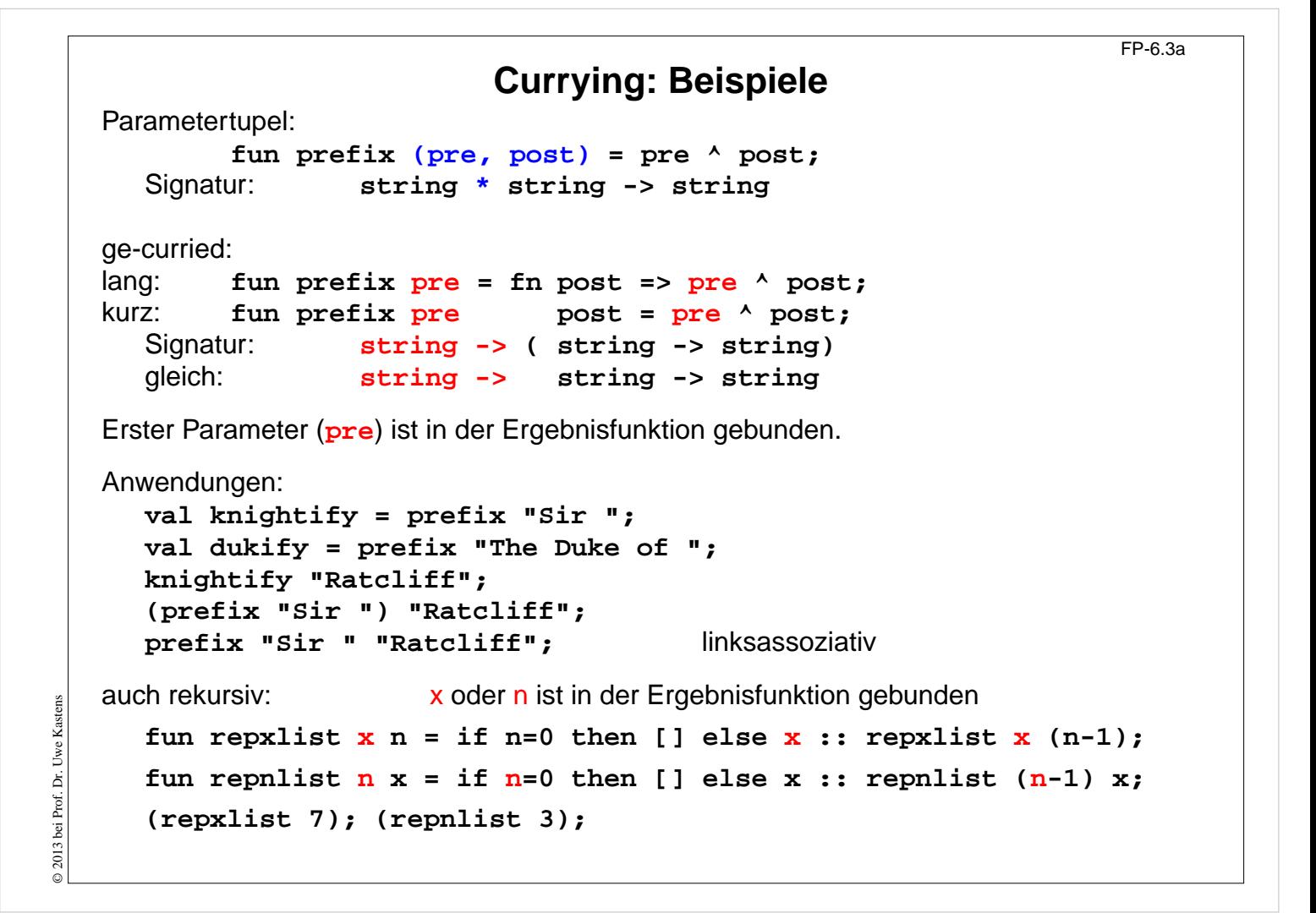

### **Ziele:**

Currying am Beispiel verstehen

#### **in der Vorlesung:**

- Prinzip Currying,
- Signaturvergleich,
- Notation, Kurznotation,
- zusätzliche Möglichkeiten,
- Parameter in der Ergebnisfunktion gebunden.

# **Funktionen in Datenstrukturen**

FP-6.4

```
Liste von Funktionen:
  val titlefns =
        [prefix "Sir ",
          prefix "The Duke of ",
          prefix "Lord "] :(string -> string) list
  hd (tl titlefns) "Gloucester";
Suchbaum mit (string * (real -> real)) Paaren:
  val fntree =
     Dict.insert
        (Dict.insert
           (Dict.insert
             (Lf, "sin", Math.sin),
                    "cos", Math.cos),
                    "atan", Math.atan);
  Dict.lookup (fntree, "cos") 0.0;
```
## **Vorlesung Funktionale Programmierung SS 2013 / Folie 604**

**Ziele:** Illustration durch Beispiele

© 2004 bei Prof. Dr. Uwe Kastens

© 2004 bei Prof. Dr. Uwe Kastens

**in der Vorlesung:** Die Beispiele werden erläutert.

# **Currying als Funktional** FP-6.5 **Funktional**: Funktionen über Funktionen; Funktionen höherer Ordnung (HOF) **secl**, **secr** (section): 2-stellige Funktion **in Curry-Form** wandeln; dabei den linken, rechten **Operanden binden:** fun secl  $x f y = f(x, y);$ **'a -> ('a \* 'b -> 'c) -> 'b -> 'c** fun secr  $f(y|x) = f(x, y);$ **('a \* 'b -> 'c) -> 'b -> 'a -> 'c Anwendungen**: **fun power (x, k):real =if k = 1 then x else** if  $k \mod 2 = 0$  then **power**  $(x*x, k \div 2)$ **else x \*power (x\*x, k div 2); val twoPow = secl 2.0 power; int -> real val pow3 = secr power 3; real -> real map (l, secr power 3); val knightify = (secl "Sir " op^); string -> string op^** bedeutet infix-Operator **^** als Funktion

## **Vorlesung Funktionale Programmierung SS 2013 / Folie 605**

### **Ziele:**

© 2004 bei Prof. Dr. Uwe Kastens

© 2004 bei Prof. Dr. Uwe Kastens

Umgang mit Funktionalen

### **in der Vorlesung:**

- Signatur von Funktionen manipulieren,
- Parameterwerte in Funktionen binden,
- Einsatz von Funktionalen.

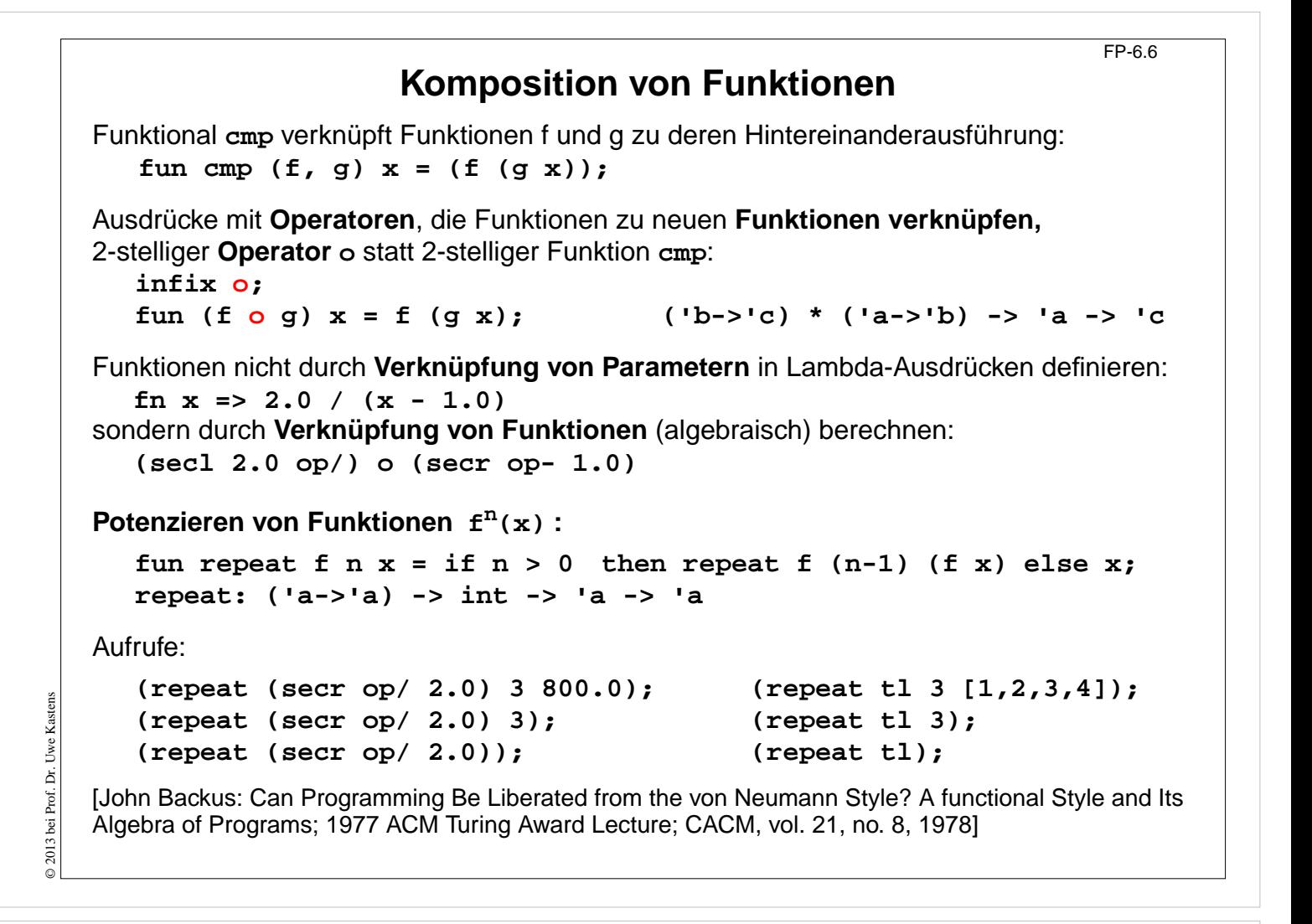

### **Ziele:**

Ausdrücke über Funktionen

### **in der Vorlesung:**

An Beispielen wird erläutert:

• Funktionen durch Funktionale verknüpfen

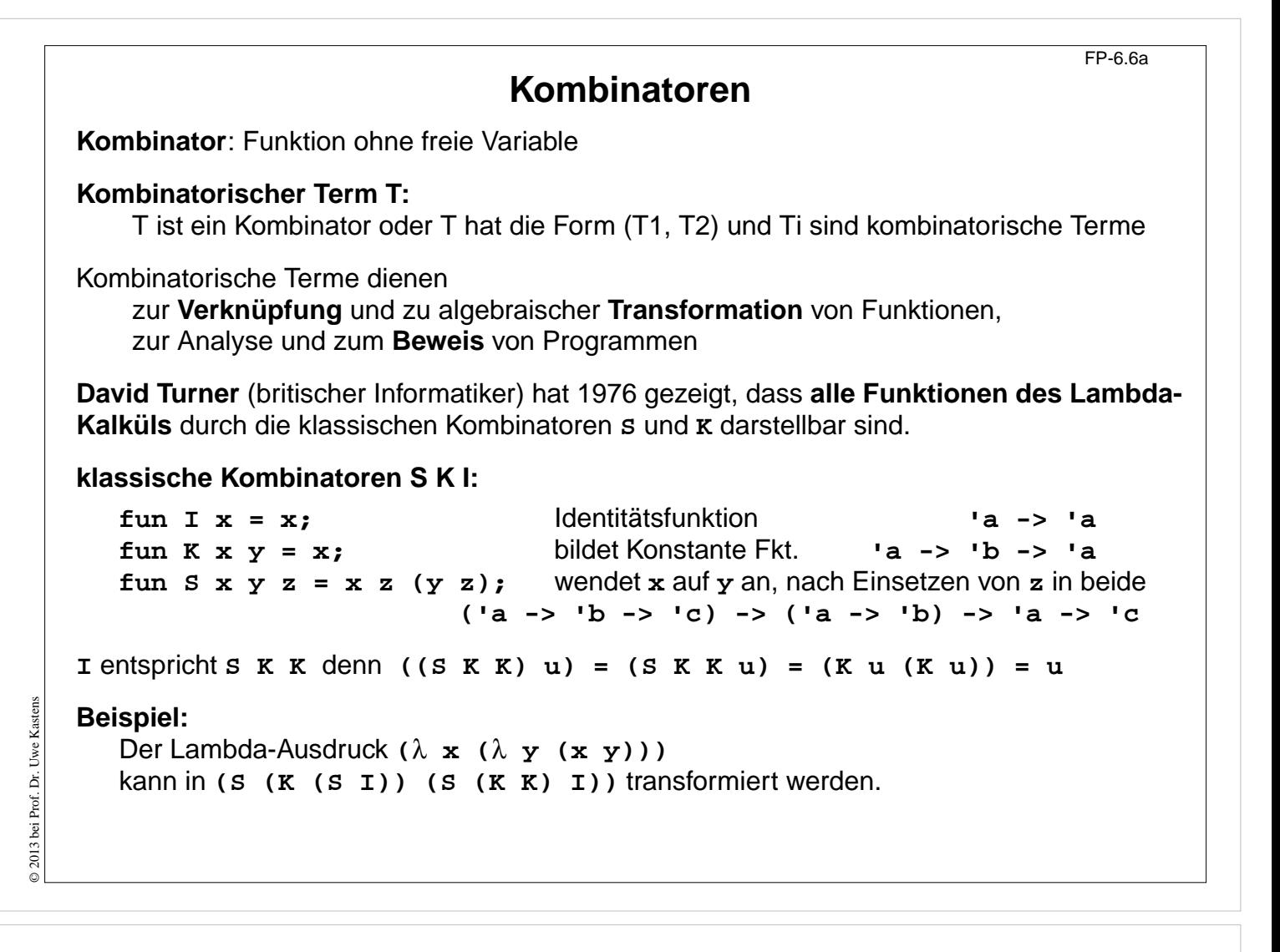

#### **Ziele:**

Klassische Kombinatoren verstehen

#### **in der Vorlesung:**

Definition und Bedeutung der Kombinatoren wird erläutert (für Spezialisten).

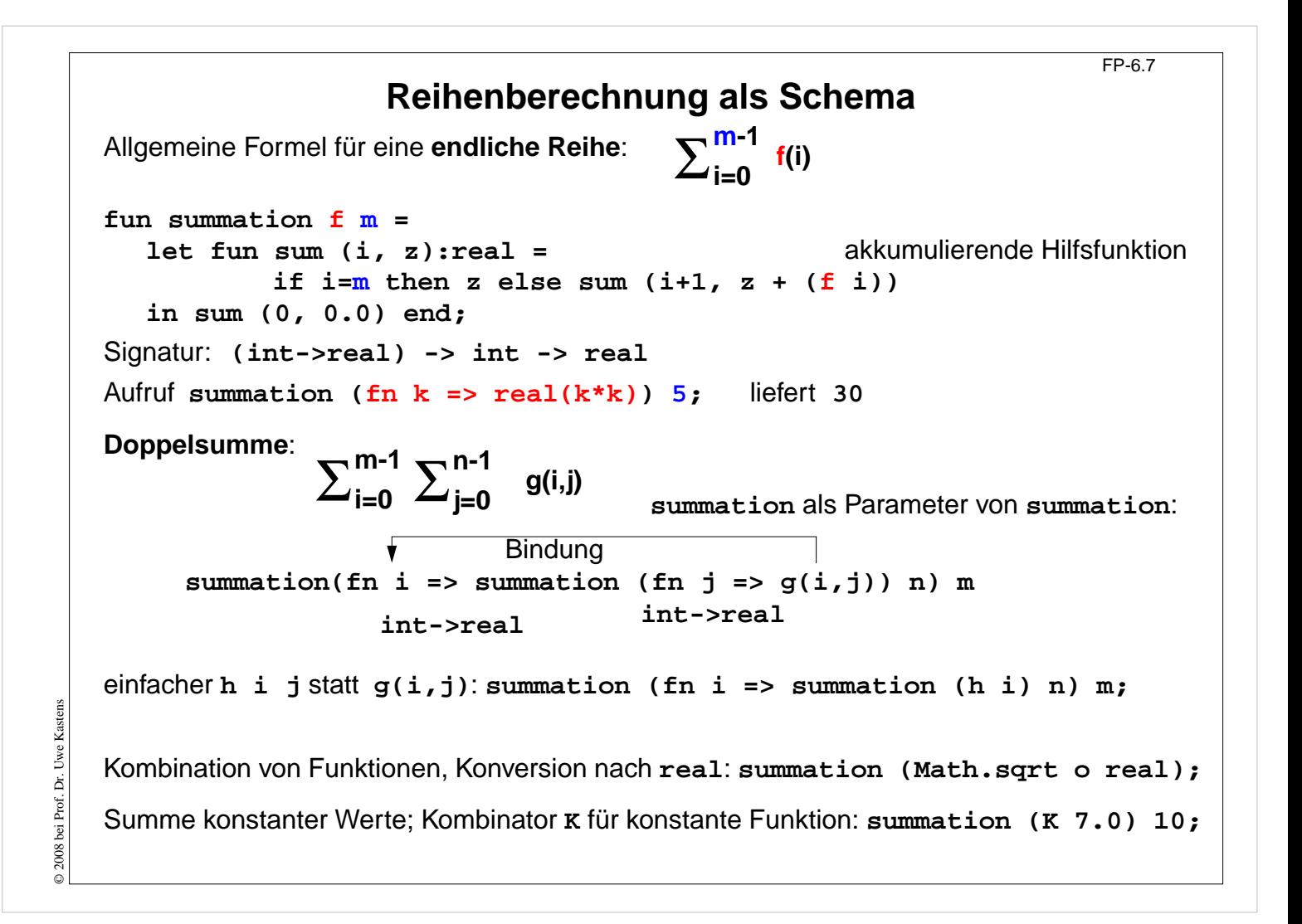

### **Ziele:**

Currying im Berechnungsschema anwenden

**in der Vorlesung:**

Das Beispiel wird erläutert:

• Schema,

- Currying: Funktion erzeugen statt auswerten,
- Currying vereinfacht Kombination von Funktionen

```
FP-6.8
```
# **Funktionale für Listen: map**

```
Liste elementweise mit einer Funktion abbilden:
  map f [x1,...,xn] = [f x1,...,f xn]fun map f nil = nil
   | map f (x::xs) = (f x) :: map f xs;
   Signatur: ('a -> 'b) -> 'a list -> 'b list
Anwendungen:
  map size ["Hello", "World!"];
  map (secl 1.0 op/) [0.1, 1.0, 5.0];
für 2-stufige Listen (setzt map in Curry-Form voraus!):
  map (map double) [[1], [2, 3]];
statt map f (map g l) besser map (f o g) l
Matrix transponieren:
  fun transp (nil::_) = nil
       | transp rows =
```
**map hd rows :: transp (map tl rows);**

## **Vorlesung Funktionale Programmierung SS 2013 / Folie 608**

### **Ziele:**

© 2004 bei Prof. Dr. Uwe Kastens

© 2004 bei Prof. Dr. Uwe Kastens

Berechnungsmuster als Funktionale

### **in der Vorlesung:**

- Aufrufe in Curry-Form,
- (map f) als Listentransformer,
- auch mehrstufige Listen möglich wegen Currying,
- (map f l) aufgerufenes Funktional in transpose.

# **Funktionale für Listen: Filter**

**Schema: Prädikatfunktion wählt Listenelemente aus:**

```
fun filter pred nil = nil
  | filter pred (x::xs)= if pred x then x :: (filter pred xs)
                                       else (filter pred xs);
Anwendungen:
  filter (fn a => (size a) > 3) ["Good", "bye", "world"];
  fun isDivisorOf n d = (n mod d) = 0;
  filter (isDivisorOf 360) [24, 25, 30];
Mengendurchschnitt (mem ist auf nächster Folie definiert):
  fun intersect xs ys = filter (secr (op mem) ys) xs;
Variationen des Filterschemas:
  val select = filter;
  fun reject f = filter ((op not) o f);
  fun takewhile pred nil = nil
      | takewhile pred (x::xs) = if pred x then x::(takewhile pred xs)
                                 else nil;
  takewhile isPos [3, 2, 1, 0, ~1, 0, 1];
  fun dropwhile ... entsprechend
```
## **Vorlesung Funktionale Programmierung SS 2013 / Folie 609**

### **Ziele:**

© 2013 bei Prof. Dr. Uwe Kastens

2013 bei Prof. Dr. Uwe Kastens

Filter als Funktionale verstehen

### **in der Vorlesung:**

- Filterprinzip,
- Durchschnitt zweier Mengen als Listen,
- Filter berechnen

# **Funktionale für Listen: Quantoren**

FP-6.10

Existenz und All-Quantor: **fun exists pred nil = false | exists pred (x::xs) = (pred x) orelse (exists pred xs); fun all pred nil = true | all pred (x::xs) = (pred x) andalso (all pred xs);** Member-Operator: **infix mem; fun x mem xs = exists (secr op= x) xs;** Disjunkte Listen? fun disjoint xs  $ys = all$  (fn  $x \Rightarrow all$  (fn  $y \Rightarrow y \iff y \Rightarrow xs$ ) xs; oder: fun disjoint xs  $ys = all (fn x => (all (secr op < > x) ys)) xs;$ Quantoren-Funktionale für Listen von Listen: **exists (exists pred)** z. B. **exists (exists (secl 0 op=)) filter (exists pred)** z. B. **filter (exists (secl 0 op=)) takewhile (all pred)** z. B. **takewhile (all (secr op> 10))**

## **Vorlesung Funktionale Programmierung SS 2013 / Folie 610**

### **Ziele:**

© 2004 bei Prof. Dr. Uwe Kastens

© 2004 bei Prof. Dr. Uwe Kastens

Quantoren als Funktionale verstehen

### **in der Vorlesung:**

- Quantoren über Listen,
- Member-Operator mit Quantor definiert,
- Listenvergleich,
- Quantoren für Listen von Listen.

```
Funktionale verknüpfen Listenwerte
                                                                  FP-6.11
Listenelemente mit 2-stelliger Funktion
f verknüpfen:
   foldl f e [x_1, ..., x_n] = f(x_n, ..., f(x_2, f(x_1, e))...)foldr f e [x_1, ..., x_n] = f(x_1, ..., f(x_{n-1}, f(x_n, e))...)foldl verknüpft Elemente sukzessive vom ersten zum letzten.
foldr verknüpft Elemente sukzessive vom letzten zum ersten.
  fun foldl f e nil = e akk. Parameter
   | foldl f e (x::xs) = foldl f (f (x, e)) xs;
  fun foldr f e nil = e
        \text{foldr} f e (x::xs) = f(x, foldr f e xs);Signatur: ('a * 'b -> 'b) -> 'b -> 'a list -> 'b
Beispiel: val sum = foldl op+ 0;
Verknüpfungsreihenfolge bei foldl und foldr:
   val difl = foldl op- 0; difl [1,10]; ergibt 9
   val difr = foldr op- 0; difr [1,10]; ergibt ~9
Horner-Schema in Curry-Form:
  fun horner l x = foldl (fn (h,a) => a * x + h) 0.0 l;
Liste umkehren: fun reverse 1 = foldl op:: nil 1;
Menge aus Liste erzeugen: fun setof l = foldr newmem [] l;
                         setof [1,1,2,4,4];
```
### **Ziele:**

© 2004 bei Prof. Dr. Uwe Kastens

© 2004 bei Prof. Dr. Uwe Kastens

Funktional Fold anwenden können

### **in der Vorlesung:**

- Verknüpfungsarten foldl, forldr
- Anwendungen in Curry-Form

# FP-6.12 **Werte in binären Bäumen datatype 'a tree = Lf | Br of 'a \* 'a tree \* 'a tree Schema**: Für jedes Blatt einen Wert e einsetzen und an inneren Knoten Werte mit 3-stelliger Funktion verknüpfen (vergl. **foldr**): **fun treefold f e Lf = e | treefold f e (Br (u,t1,t2)) = f (u, treefold f e t1, treefold f e t2); Anwendungen** Anzahl der Knoten: **treefold (fn (\_, c1, c2) => 1 + c1 + c2) 0 t;** Baumtiefe: **treefold (fn (\_, c1, c2) => 1 + max (c1, c2)) 0 t;** Baum spiegeln: **treefold (fn (u, t1, t2) => Br (u, t2, t1)) Lf t;** © 2004 bei Prof. Dr. Uwe Kastens © 2004 bei Prof. Dr. Uwe Kastens Werte als Liste in Preorder (flatten): **treefold (fn (u, l1, l2) => [u] @ l1 @ l2) nil t;**

## **Vorlesung Funktionale Programmierung SS 2013 / Folie 612**

### **Ziele:**

Fold-Prinzip für Bäume verstehen

### **in der Vorlesung:**

An Beispielen wird das Prinzip erläutert.